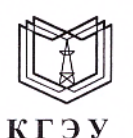

МИНИСТЕРСТВО НАУКИ И ВЫСШЕГО ОБРАЗОВАНИЯ РОССИЙСКОЙ ФЕДЕРАЦИИ Федеральное государственное бюджетное образовательное учреждение высшего образования «КАЗАНСКИЙ ГОСУДАРСТВЕННЫЙ ЭНЕРГЕТИЧЕСКИЙ УНИВЕРСИТЕТ» (ФГБОУ ВО «КГЭУ»)

> УТВЕРЖДАЮ Директор института цифровых технологий и экономики **-Ю.В. Торкунова**

> > «24» ноября 2021 г.

# РАБОЧАЯ ПРОГРАММА ДИСЦИПЛИНЫ

#### КОМПЬЮТЕРНОЕ ЗРЕНИЕ

Направление подготовки

09.04.01 Информатика и вычислительная техника

Направленность (профиль)

Инженерия искусственного интеллекта

Квалификация

Магистр

Форма обучения

Очная

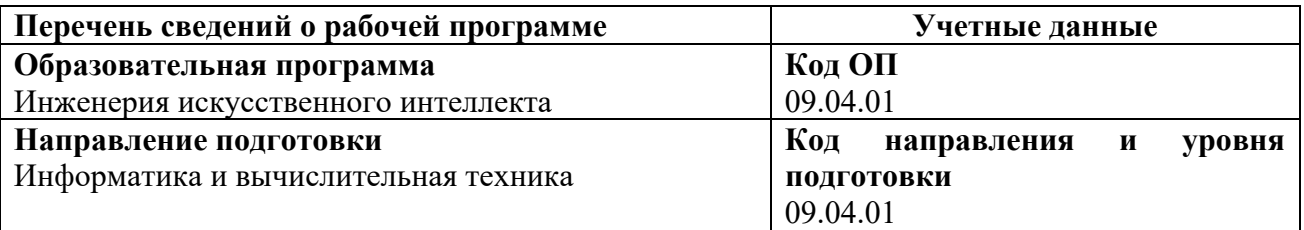

Программа составлена автором:

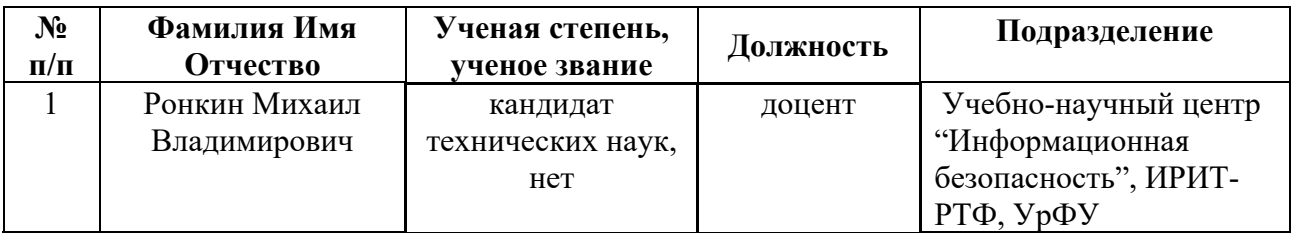

Программа оформлена в соответствие с ПОЛОЖЕНИЕМ О ПОРЯДКЕ РАЗРАБОТКИ И УТВЕРЖДЕНИЯ ОБРАЗОВАТЕЛЬНЫХ ПРОГРАММ – ПРОГРАММ БАКАЛАВРИАТА, ПРОГРАММ СПЕЦИАЛИТЕТА И ПРОГРАММ МАГИСТРАТУРЫ В КГЭУ

**Рекомендовано учебно-методическим советом Института** цифровых технологий и экономики ФГБОУ ВО «КГЭУ» Протокол № 4 от 24.11.2021 г.

#### **1. Цель, задачи и планируемые результаты обучения по дисциплине**

Целью освоения дисциплины «Компьютерное зрение» является развитие творческих подходов при решении задач, связанных с обработкой и анализом изображений и видео-потоков.

Задачами дисциплины являются:

- овладение технологией обработки изображений и извлечения признаков для распознавания образов на изображении и видео-потоках;
- овладение технологией создания приложений для анализа изображений и видео-потоков средствами программирования на Python.

Компетенции, формируемые у обучающихся, запланированные результаты обучения по дисциплине, соотнесенные с индикаторами достижения компетенций:

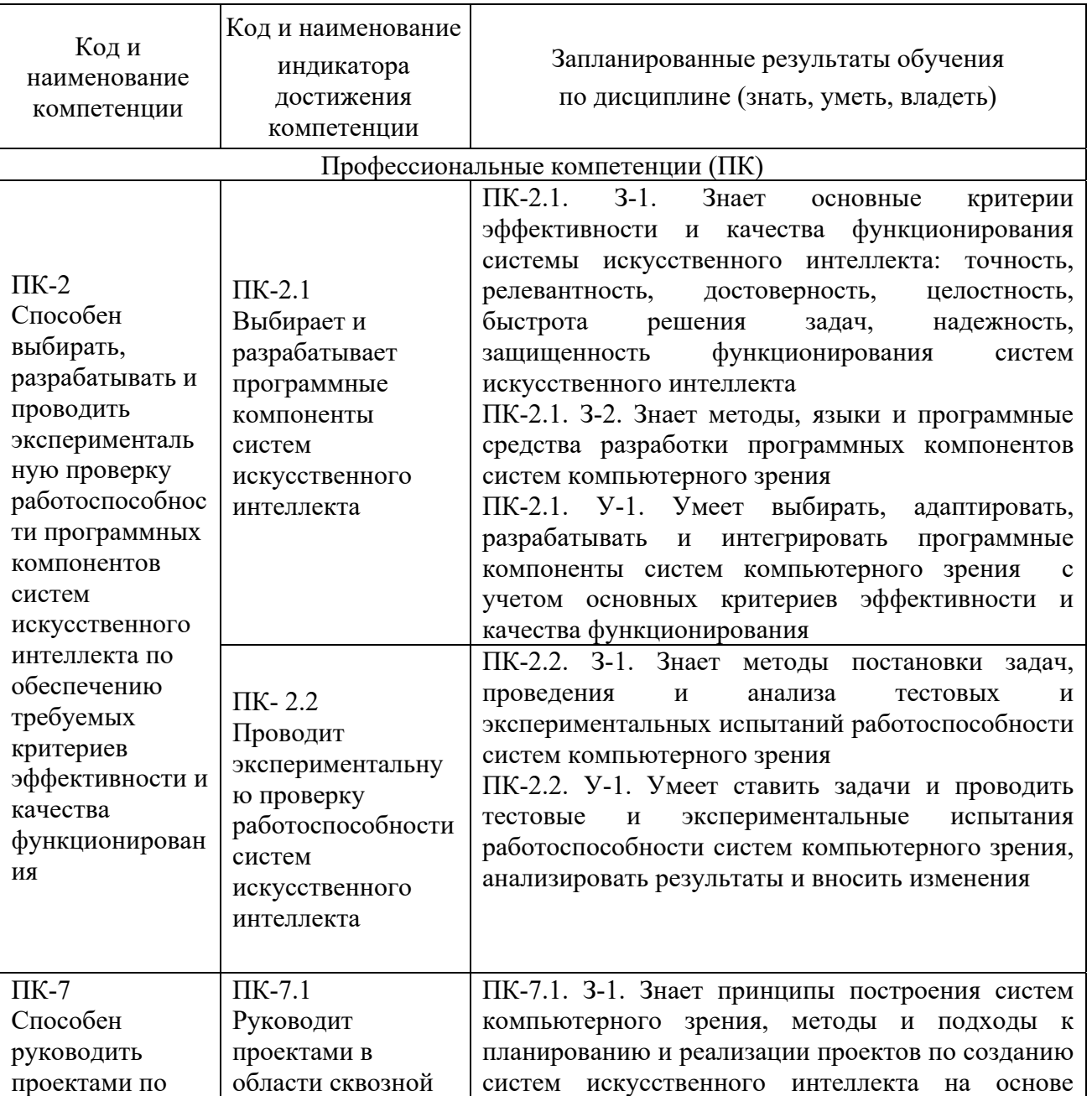

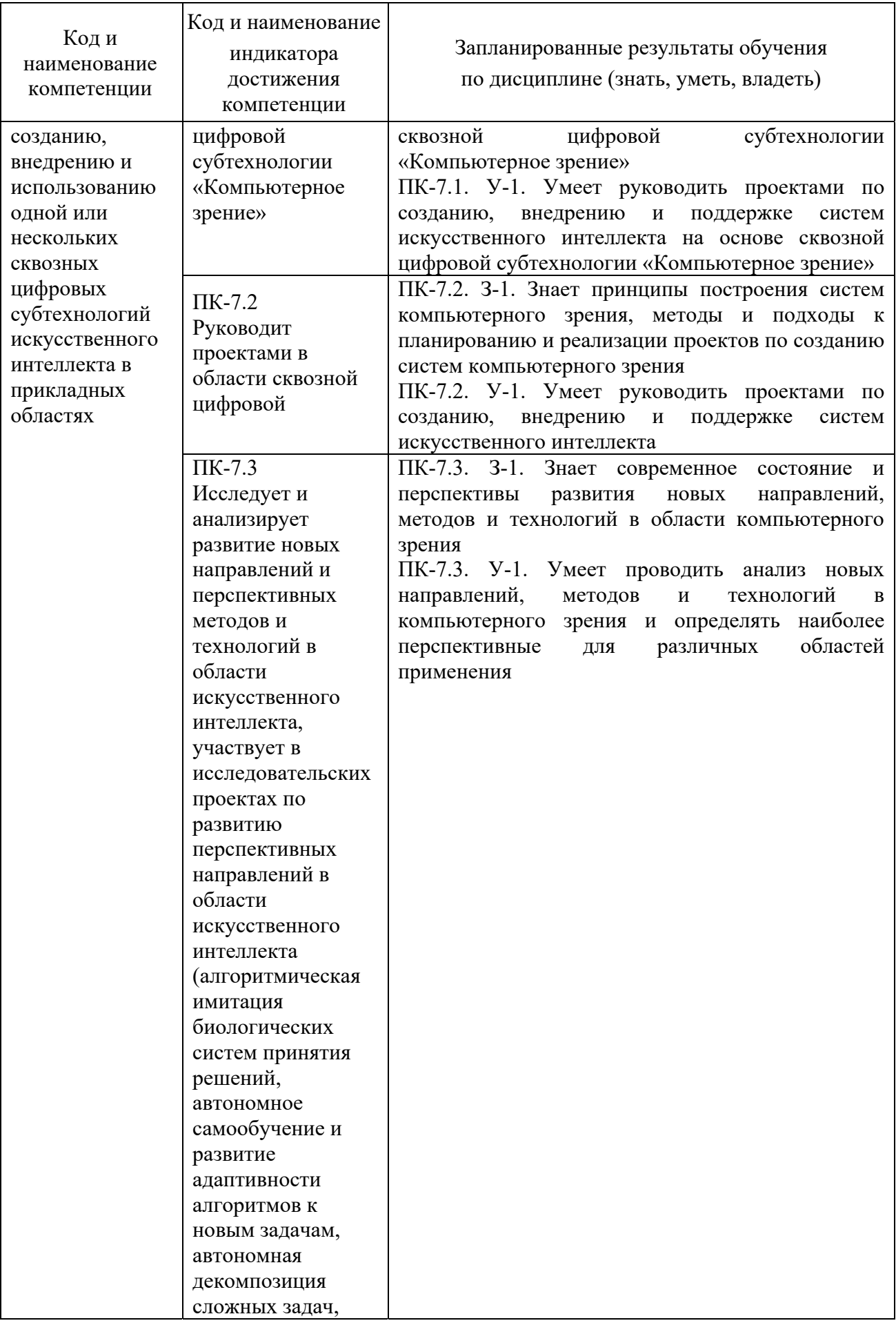

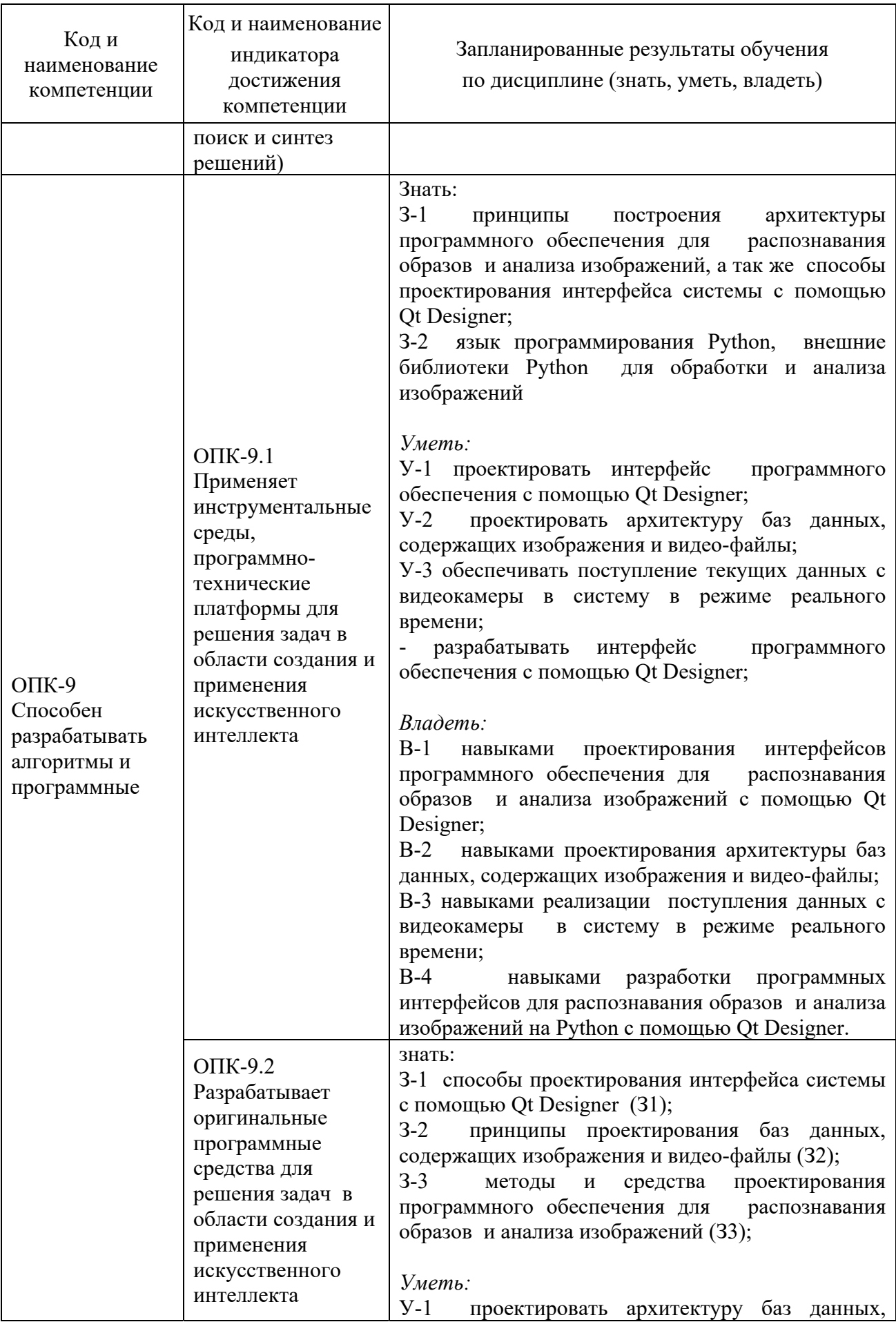

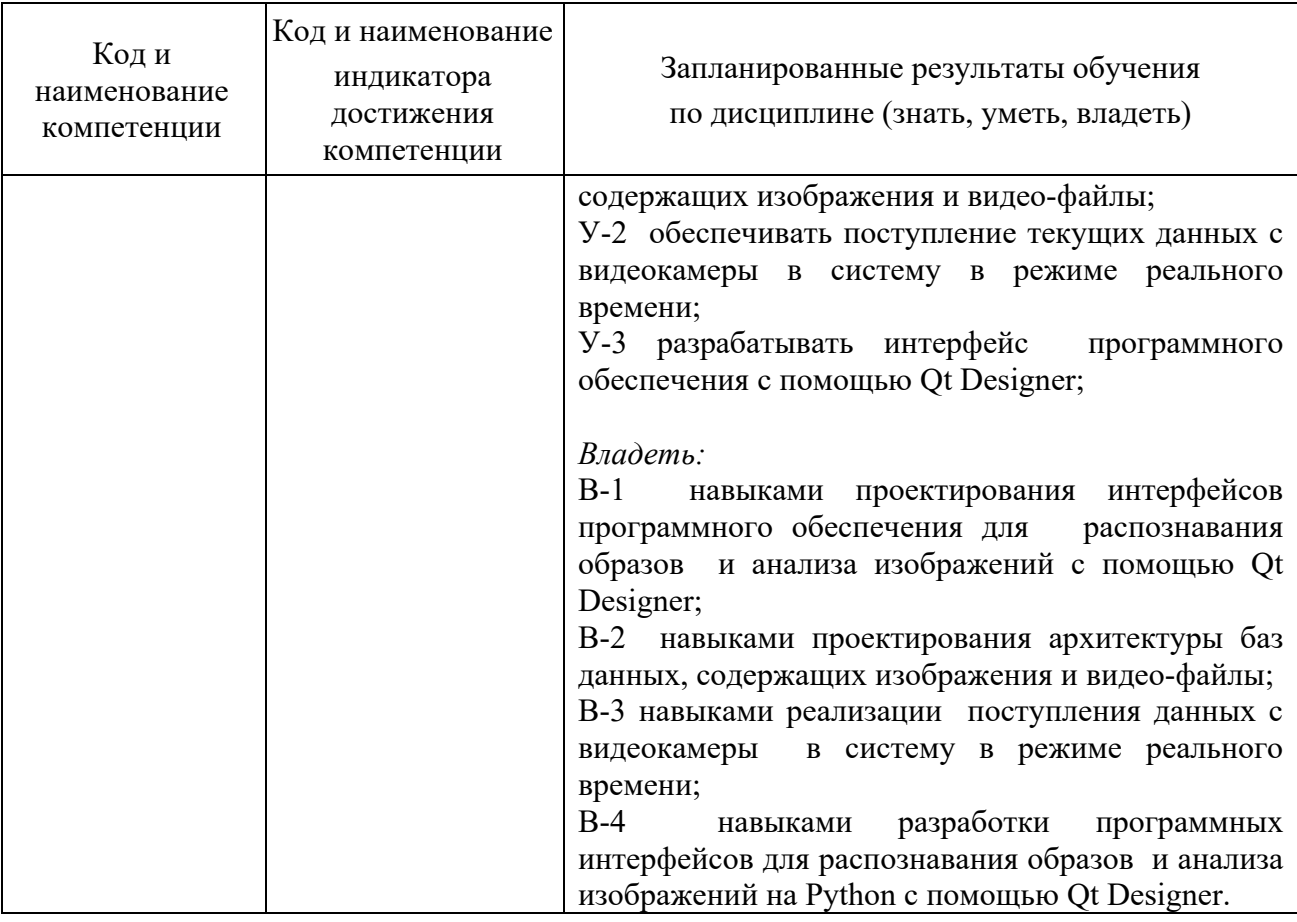

#### **2. Место дисциплины в структуре ОПОП**

Дисциплина «Компьютерное зрение» относится к вариативной части учебного плана по направлению подготовки "Инженерия искусственного интеллекта"

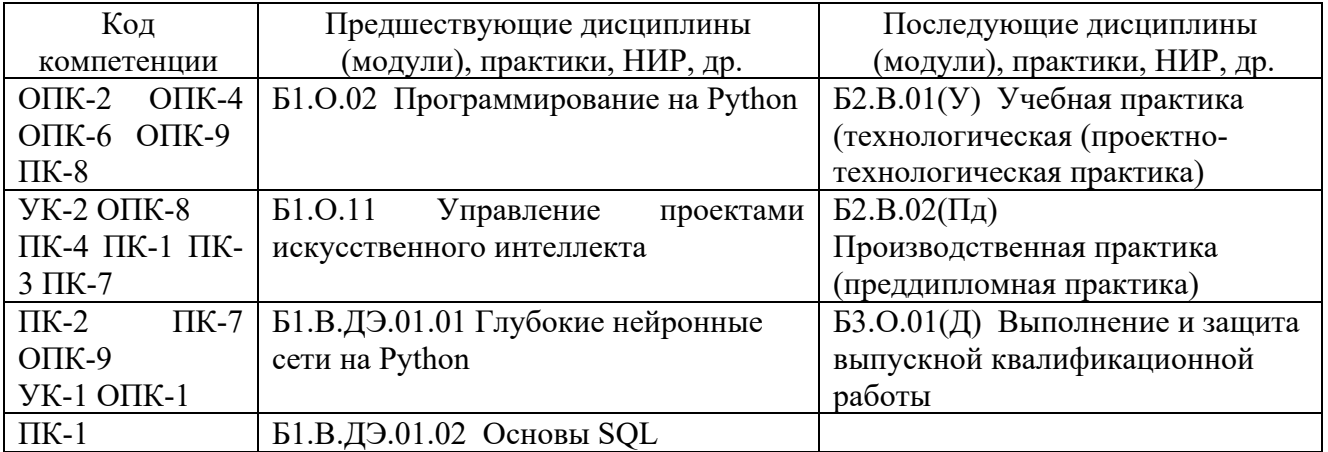

Для освоения дисциплины обучающийся должен:

#### **Знать:**

принципы построения систем компьютерного зрения, методы и подходы к планированию и реализации проектов по созданию систем искусственного интеллекта на основе сквозной цифровой технологии «Компьютерное зрение»

#### **Уметь:**

руководить проектами по созданию, внедрению и поддержке систем искусственного интеллекта на основе сквозной цифровой технологии «Компьютерное зрение»

#### **Владеть:**

навыками проектирования и разработки систем искусственного интеллекта на основе сквозной цифровой технологии «Компьютерное зрение».

#### **3. Структура и содержание дисциплины**

#### **3.1. Структура дисциплины**

Общая трудоемкость дисциплины составляет 3 зачетных единиц (ЗЕ), всего 108 часов, из которых 26 часов составляет контактная работа обучающегося с преподавателем (занятия лекционного типа 8 час., занятия семинарского типа (практические) - 16 час., групповые и индивидуальные консультации 0 час., прием экзамена (КПА) - 0 час., самостоятельная работа обучающегося 82 час, контроль самостоятельной работы (КСР) - 2 час. Практическая подготовка по виду профессиональной деятельности составляет 16 часов.

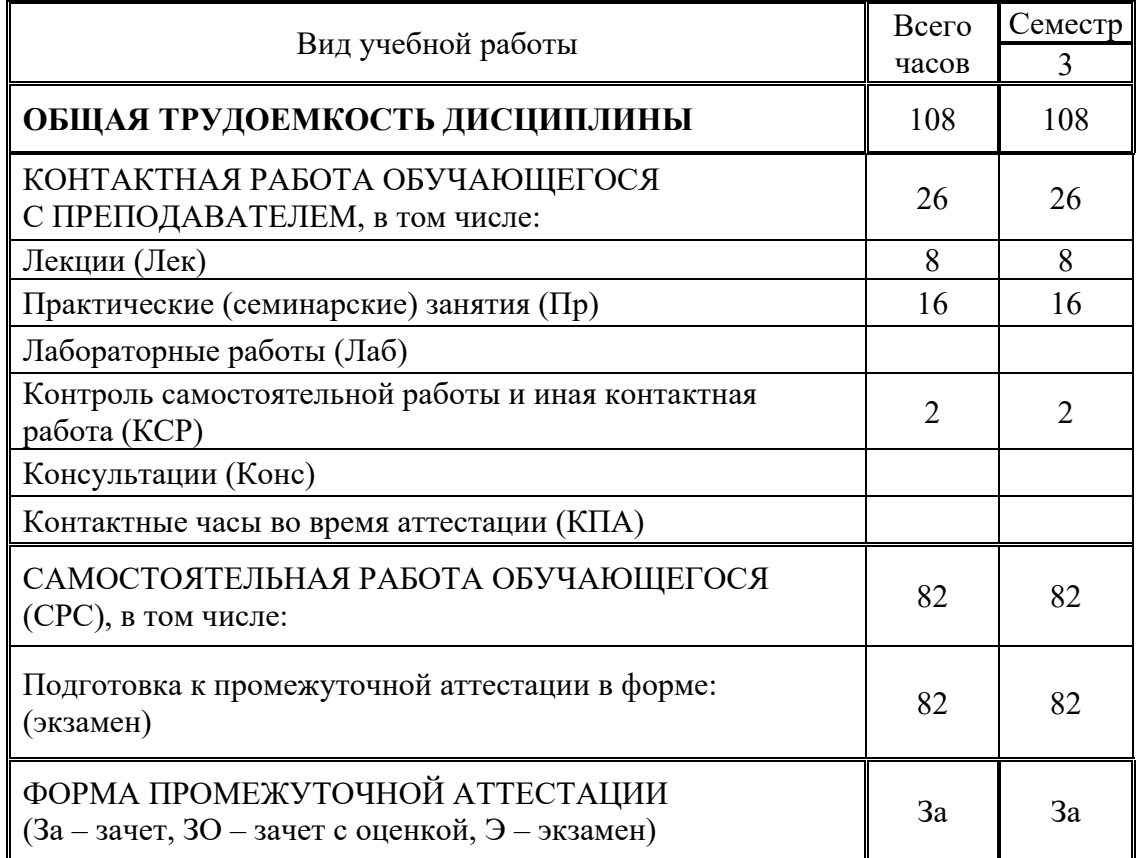

#### **3.2. Содержание дисциплины, структурированное по разделам и видам занятий**

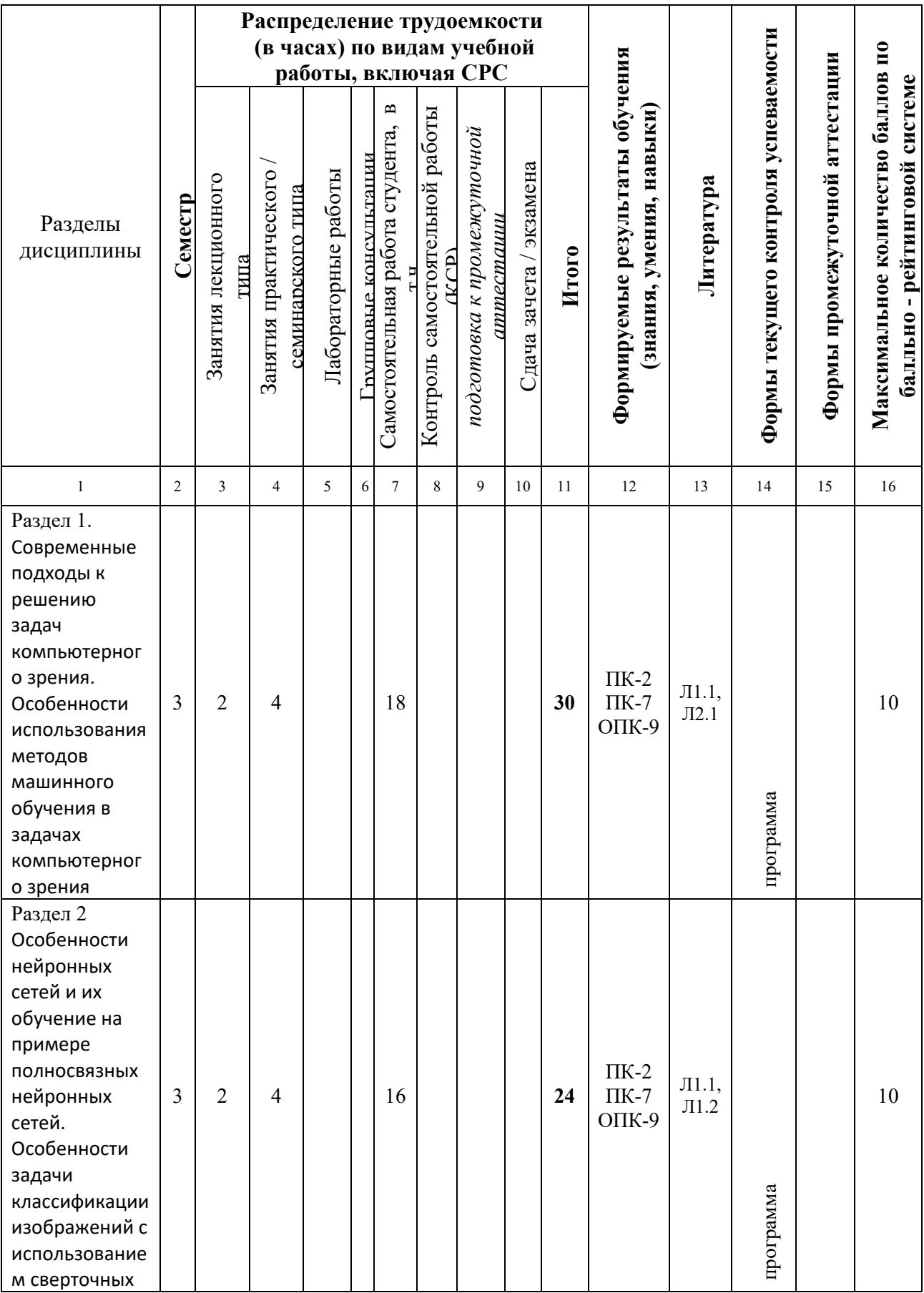

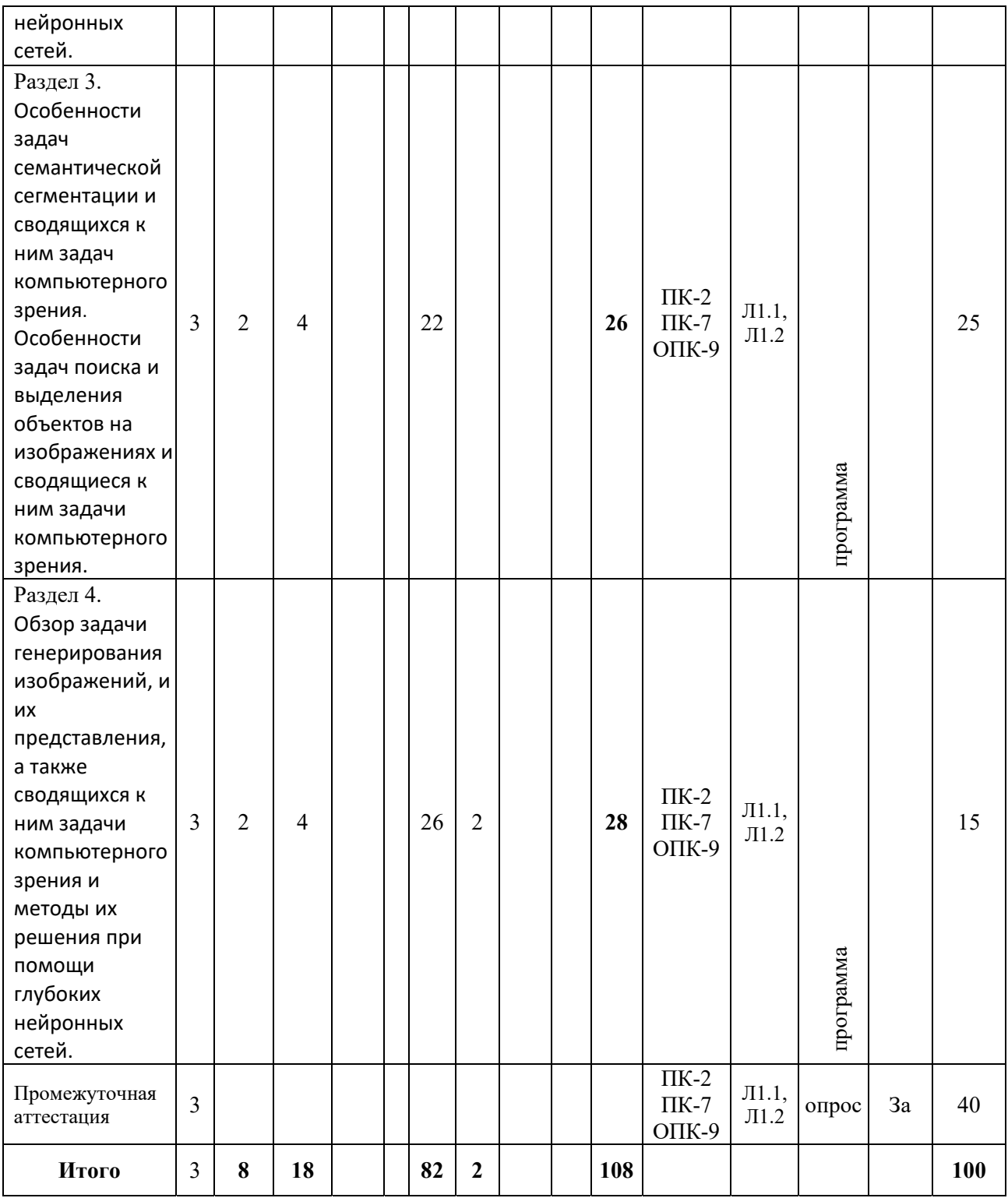

## **3.3. Тематический план лекционных занятий**

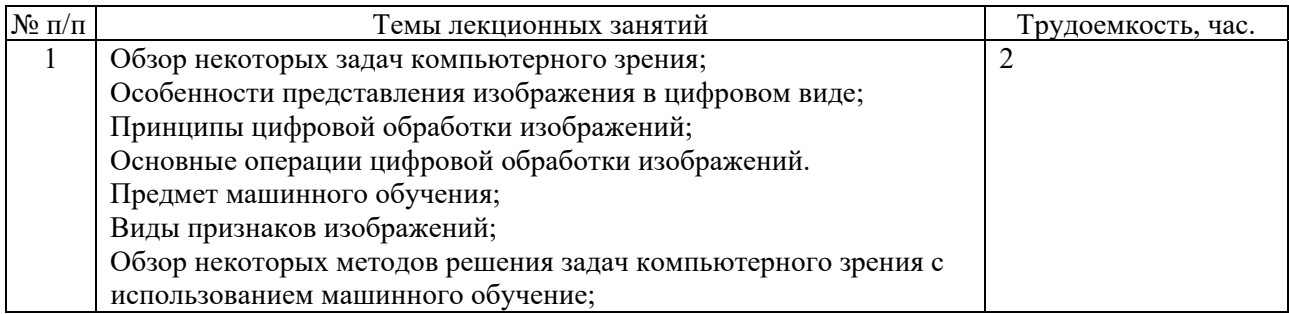

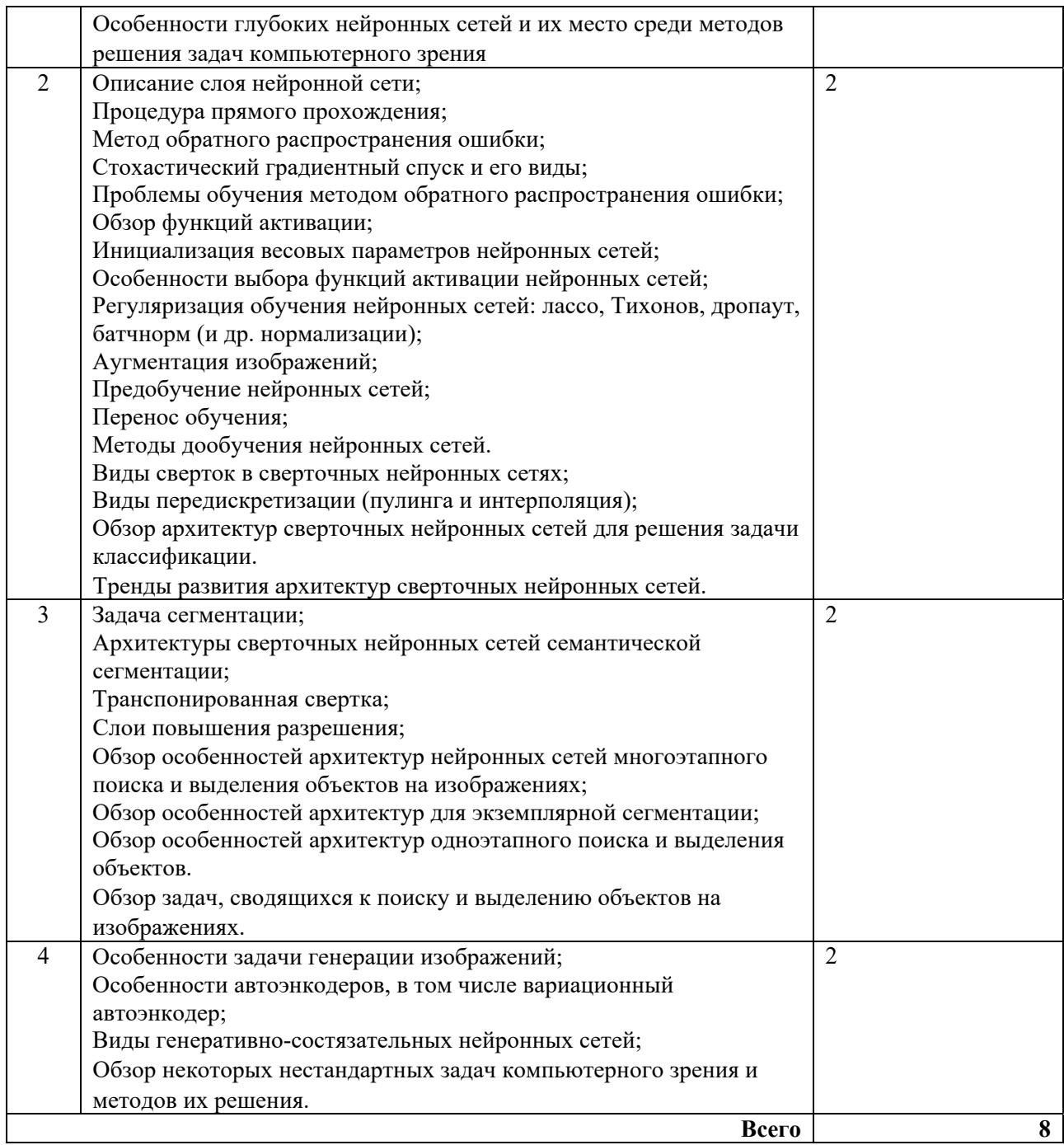

# **3.4. Тематический план практических занятий**

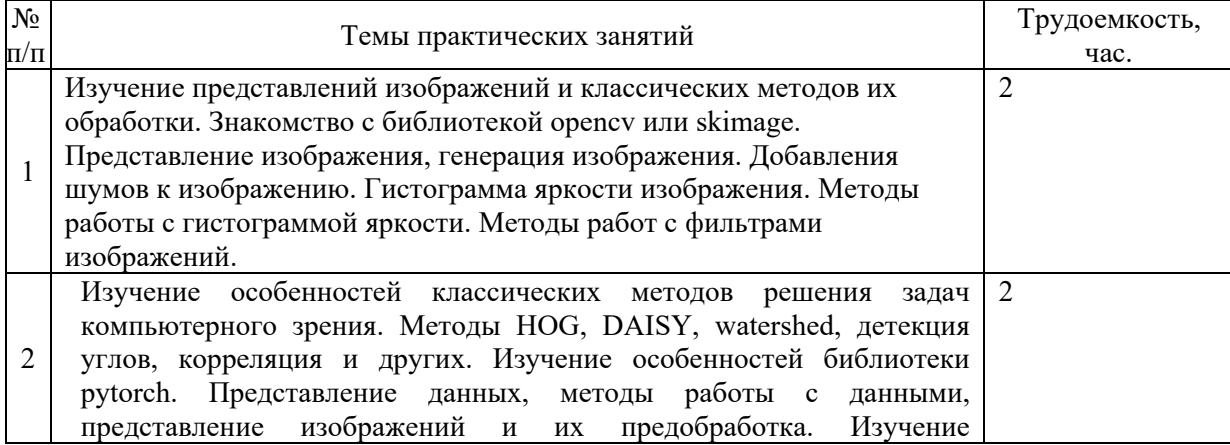

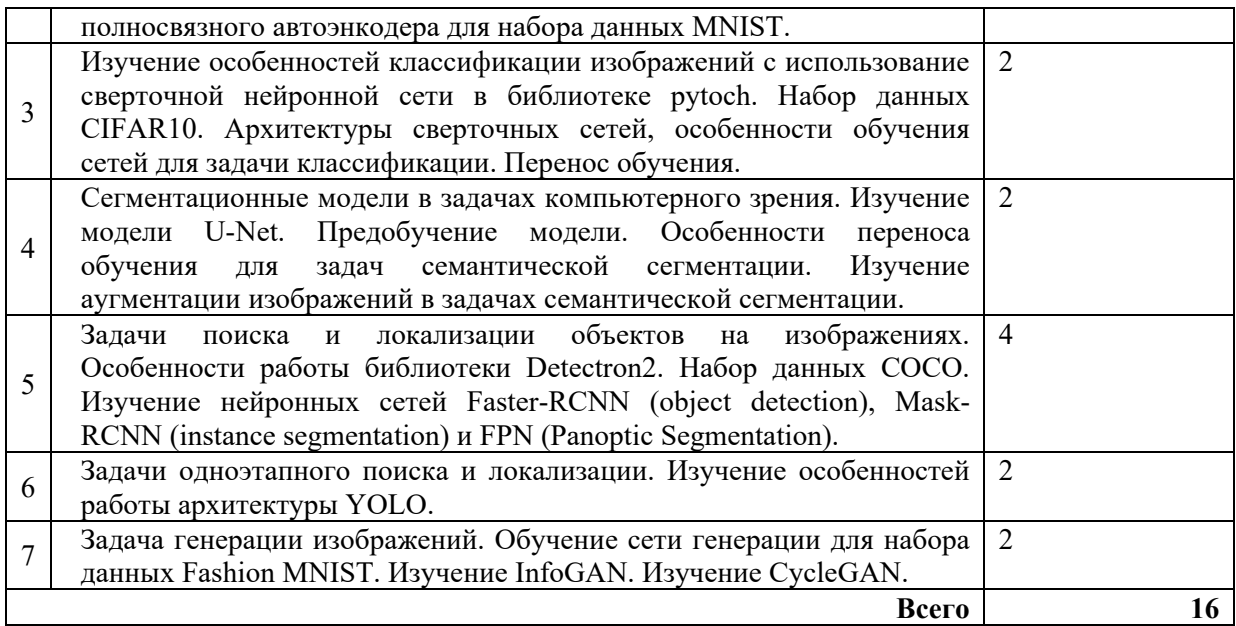

# **3.5. Тематический план лабораторных работ**

Не предусмотрено по плану.

# **3.6. Самостоятельная работа студента**

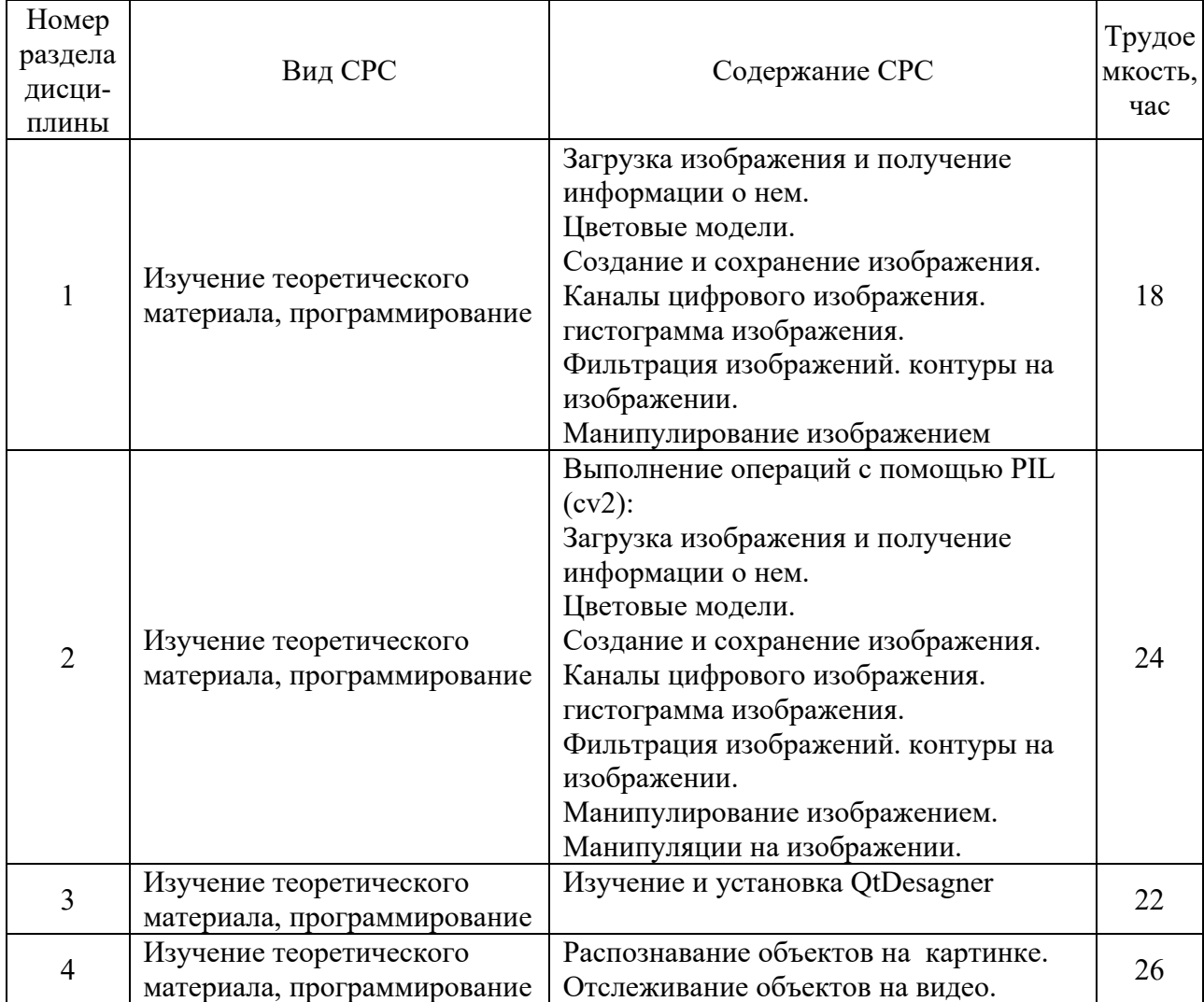

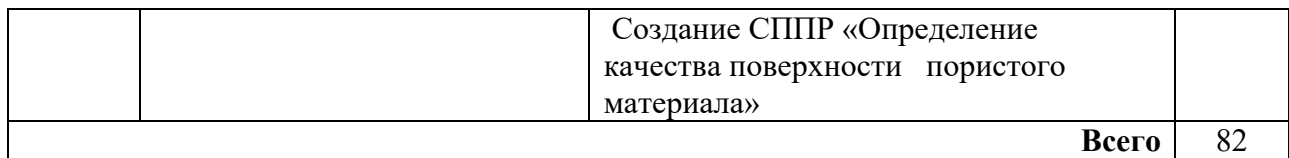

#### **4. Образовательные технологии**

При проведении учебных занятий используются традиционные образовательные технологии *(*лекции в сочетании с практическими занятиями, семинарами и с лабораторными работами, самостоятельное изучение определённых разделов) и современные образовательные технологии, направленные на обеспечение развития у обучающихся навыков командной работы, межличностной коммуникации, принятия решений, лидерских качеств: интерактивные лекции, групповые дискуссии, анализ ситуаций.

#### **5. Оценивание результатов обучения**

Оценивание результатов обучения по дисциплине осуществляется в рамках текущего контроля успеваемости, проводимого по балльнорейтинговой системе (БРС), и промежуточной аттестации.

Текущий контроль успеваемости осуществляется в течение семестра, включает: индивидуальный и групповой опрос (устный или письменный), защиты лабораторных работ; защиты рефератов, проведение компьютерного тестирования.

Итоговой оценкой результатов освоения дисциплины является оценка, выставленная во время промежуточной аттестации обучающегося (экзамен) с учетом результатов текущего контроля успеваемости. На экзамен выносятся теоретические и практические задания*,* проработанные в течение семестра на учебных занятиях и в процессе самостоятельной работы обучающихся. Экзаменационные билеты содержат 2 теоретических задания.

Обобщенные критерии и шкала оценивания уровня сформированности компетенции (индикатора достижения компетенции) по итогам освоения дисциплины:

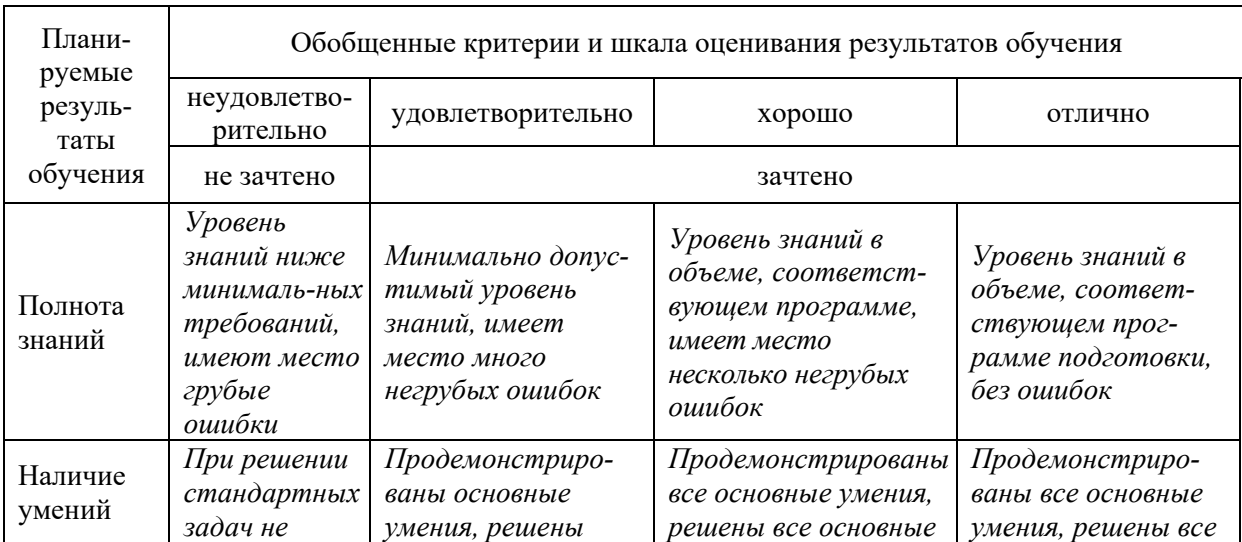

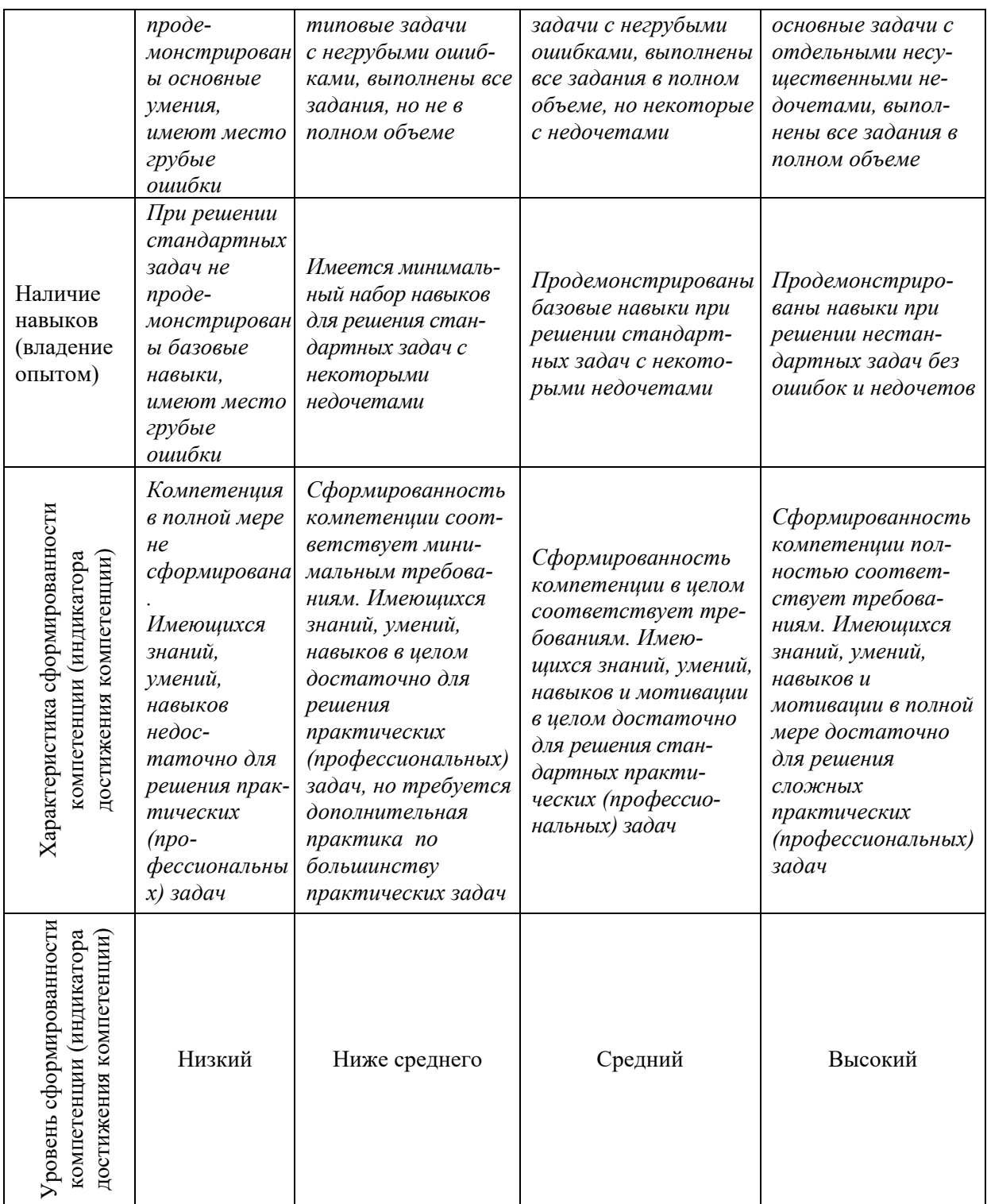

# Шкала оценки результатов обучения по дисциплине:

![](_page_12_Picture_637.jpeg)

![](_page_13_Picture_694.jpeg)

![](_page_14_Picture_617.jpeg)

![](_page_15_Picture_338.jpeg)

Оценочные материалы для проведения текущего контроля успеваемости и промежуточной аттестации приведены в Приложении к рабочей программе дисциплины. Полный комплект заданий и материалов, необходимых для оценивания результатов обучения по дисциплине, хранится на кафедре-разработчике в бумажном и электронном виде*.*

### **6. Учебно-методическое и информационное обеспечение дисциплины**

#### $\rm N_{2}$  $\frac{N_{\text{Q}}}{\Pi/\Pi}$  Автор(ы) Наименование Вид издания (учебник, учебное пособие, др.) Место издания, издательство Год издания Адрес электронного ресурса Кол-во экз. в библио-теке КГЭУ 1 Шустова К.П. Программные методы обработки изображений и распознавания образов. учебное пособие Казань: К Казанский государственн ый энергетический университет 2020 https://lms.kgeu. ru/course/view.p hp?id=3736

#### **6.1. Учебно-методическое обеспечение**  Основная литература

#### Дополнительная литература

![](_page_15_Picture_339.jpeg)

## **6.2. Информационное обеспечение**

#### 6.2.1. Электронные и интернет-ресурсы

![](_page_15_Picture_340.jpeg)

![](_page_16_Picture_310.jpeg)

# 6.2.2. Профессиональные базы данных

![](_page_16_Picture_311.jpeg)

## 6.2.3. Информационно-справочные системы

![](_page_16_Picture_312.jpeg)

## 6.2.4. Лицензионное и свободно распространяемое программное обеспечение дисциплины

![](_page_16_Picture_313.jpeg)

### **7. Материально-техническое обеспечение дисциплины**

![](_page_16_Picture_314.jpeg)

![](_page_17_Picture_174.jpeg)

#### **8. Особенности организации образовательной деятельности для лиц с ограниченными возможностями здоровья и инвалидов**

Лица с ограниченными возможностями здоровья (ОВЗ) и инвалиды имеют возможность беспрепятственно перемещаться из одного учебнолабораторного корпуса в другой, подняться на все этажи учебно-лабораторных корпусов, заниматься в учебных и иных помещениях с учетом особенностей психофизического развития и состояния здоровья.

Для обучения лиц с ОВЗ и инвалидов, имеющих нарушения опорнодвигательного аппарата, обеспечены условия беспрепятственного доступа во все учебные помещения. Информация о специальных условиях, созданных для обучающихся с ОВЗ и инвалидов, размещена на сайте университета www//kgeu.ru. Имеется возможность оказания технической помощи ассистентом, а также услуг сурдопереводчиков и тифлосурдопереводчиков.

Для адаптации к восприятию лицами с ОВЗ и инвалидами с нарушенным слухом справочного, учебного материала по дисциплине обеспечиваются следующие условия:

- для лучшей ориентации в аудитории, применяются сигналы оповещения о начале и конце занятия (слово «звонок» пишется на доске);

- внимание слабослышащего обучающегося привлекается педагогом жестом (на плечо кладется рука, осуществляется нерезкое похлопывание);

- разговаривая с обучающимся, педагогический работник смотрит на него, говорит ясно, короткими предложениями, обеспечивая возможность чтения по губам.

Компенсация затруднений речевого и интеллектуального развития слабослышащих обучающихся проводится путем:

- использования схем, диаграмм, рисунков, компьютерных презентаций с гиперссылками, комментирующими отдельные компоненты изображения;

- регулярного применения упражнений на графическое выделение существенных признаков предметов и явлений;

- обеспечения возможности для обучающегося получить адресную консультацию по электронной почте по мере необходимости.

Для адаптации к восприятию лицами с ОВЗ и инвалидами с нарушениями зрения справочного, учебного, просветительского материала, предусмотренного образовательной программой по выбранному направлению подготовки, обеспечиваются следующие условия:

- ведется адаптация официального сайта в сети Интернет с учетом особых потребностей инвалидов по зрению, обеспечивается наличие крупношрифтовой справочной информации о расписании учебных занятий;

- педагогический работник, его собеседник (при необходимости), присутствующие на занятии, представляются обучающимся, при этом каждый раз называется тот, к кому педагогический работник обращается;

- действия, жесты, перемещения педагогического работника коротко и ясно комментируются;

- печатная информация предоставляется крупным шрифтом (от 18 пунктов), тотально озвучивается;

- обеспечивается необходимый уровень освещенности помещений;

- предоставляется возможность использовать компьютеры во время занятий и право записи объяснений на диктофон (по желанию обучающихся).

Форма проведения текущей и промежуточной аттестации для обучающихся с ОВЗ и инвалидов определяется педагогическим работником в соответствии с учебным планом. При необходимости обучающемуся с ОВЗ, инвалиду с учетом их индивидуальных психофизических особенностей дается возможность пройти промежуточную аттестацию устно, письменно на бумаге, письменно на компьютере, в форме тестирования и т.п., либо предоставляется дополнительное время для подготовки ответа.